Installing Adobe Photoshop CC (version 4.0) is relatively easy and can be done in a few simple steps. First, go to Adobe's website and select the version of Photoshop CC that you are interested in installing. Once you have the download, open the file and follow the on-screen instructions. Once the installation is complete, you need to crack Adobe Photoshop CC. To do this, you need to download a crack for the version of Photoshop CC that you are interested in using. Once you have the crack, open the file and follow the instructions to apply the crack. After the crack is applied, you can start using Adobe Photoshop CC. Be sure to back up your files since cracking software can be risky. With these simple steps, you can install and crack Adobe Photoshop CC.

[Download File](http://hardlyfind.com/gangsterism/iritis?.ecuador=qualifications&.QWRvYmUgUGhvdG9zaG9wIDIwMjEgKFZlcnNpb24gMjIuMS4xKQQWR=ZG93bmxvYWR8bnc4T1Rodk1YeDhNVFkzTWpVNU1qVTNOSHg4TWpVNU1IeDhLRTBwSUZkdmNtUndjbVZ6Y3lCYldFMU1VbEJESUZZeUlGQkVSbDA)

**ABOVE:** A beautiful image by artist John Rogers ( Classical Art ), a photograph taken by master artisan Ferdinando Cavali (the one I'm holding), and the image from movie studio Lego . The dragon has been the most feared creature since the start of time. He/she has battled humanity and been instrumental in the course of history. It just so happened that one of the first images that humans would encounter, both on land and sea, was a dragon. That image is the origin of the world's first mythology, The Epic of Gilgamesh, which is the earliest text of any language. The more the concept of the dragon in art and in society continues to grow, the more the danger of using one of the world's most complex models to represent him/her is ever increasing. The translation of an image to a dragon can be an act of anger and intimidation. It is an act of intimidation – the exact opposite of that which many human beings experience when their Facebook account is down for maintenance. 1000 years ago – he was put on a pedestal by a monarch. The monarch then proceeded to usurp power from that very dragon. That meme reinforced the stereotype that the dragon cannot conquer a man. Folklore did not extrapolate that the dragon was intrinsically good or bad. However, if that a priori assumption were made, it could not be applied to any game-changing civilization what have ever been. Some things are missing, though. The *Adjustment Layers* palette is missing, and there's also no way to edit settings for different type of *Image Views.* I would have also loved to see the missing shortcuts that were added in Lightroom 5. Besides, there are still problems with the iPad version.

## **Download free Adobe Photoshop 2021 (Version 22.1.1)License Keygen x32/64 {{ last releAse }} 2022**

A graphics editor such as Adobe Photoshop is required to create and maintain the document. A welltrained editor can perform a number of tasks that reside within the core of the editor (e.g., image import, file editing, and output control), but a trained eye can also recognize problems and initiate necessary steps in order to correct them. It is assumed that the artist is a skilled editor as well. **What kind of editing do I need to do to a starry sky?** The starry sky composition must be created using Photoshop. Erase individual stars from the image, add star trails, adjust the star brightness and color for a more realistic look, and add a slight drop-shadow to make the starry skies seem like they are floating in space rather than flat against the sky. Photoshop is best known for its editable text and raster tools. However, this sophisticated digital painting program also has extensive vector editing and drawing tools. Unlike raster layers, which can only be positioned in relation to others, vector layers can be moved independently around within the document.

## **Photoshop vs. Paintbox**

Paint Shop Pro, or Paintbox as it was often called, was introduced by Adobe in 1992 to compete with CorelDraw. In today's world, with the advent of digital painting, millions of design students, hobbyists, and professionals turned to Paintbox to compete with Photoshop. In 1996, the most extensive feature of Paintbox (and therefore what sets it apart from all other design programs) was the New Layer feature. With New Layer, the creative process was taken out of the traditional paint bucket and put into an entirely different realm before Photoshop. Adobe continued to enhance the New Layer feature, but after years of experience, Photoshop now has the New Layer feature first, and Paintbox the most basic creative tool. e3d0a04c9c

## **Adobe Photoshop 2021 (Version 22.1.1)Activator Keygen Windows 2022**

Dreamweaver is one of the most reliable and popular HTML editor you could find. It allows you to create attractive, user-friendly, and web pages, etc. with its high level of HTML, CSS, and JavaScript features. Moreover, it is capable of creating a variety of other documents such as PDF, PowerPoint presentations, Flash presentations, etc. QuarkXpress is a full-featured professional HTML editor for Microsoft Windows. It is designed to let web designers create, edit, test, and preview web documents – such as Drafts, PDFs, HTML, and web pages. Dreamweaver is an amazing web design tool. It is used by different web designers to create groundbreaking web pages. It makes it easy for the users to create an attractive and usable web pages without having to understand any programming language. It is the safe tool for beginners. Adobe Photoshop is the world's most popular, best-selling professional digital imaging software. Along with the company's update to Photoshop CS6, the world's bestselling professional digital imaging software added many of the latest features including:

- The Digital Science "Photomatix" feature that creates a virtual lightbox in the Photoshop software, allowing you to compare multiple images to choose the best one.
- A new batch of top-notch brush effects that include a new: "Spill Removal Brush," "The Vertical Texture," "Tilt-Shift Brush," "Magnetic Lasso," "Subtle Scratches" and "Emboss" tool.
- Shapes, Gradients and Paths additions such as the Blob Gradient, Layer Drops, Pattern Fill, Spot Color Corrector, and the Free Transform tool.
- And even better, Mac and PC support.

photoshop 7.0 windows 10 free download photoshop 7.0 winrar free download photoshop 7.0 free download softlay.net windows 7 photoshop version 7.0 free download photoshop 7.0 ios free download adobe photoshop 7.0 free download xp adobe photoshop 7.0 dress free download photoshop 7.0 driver free download photoshop 7.0 free download softmany photoshop 7.0 free download softley

According to Adobe, the macOS application has an editable array of tools to help users "create, polish, and refine photos and graphics." The application offers a "comprehensive palette, layers, paths, channels, selections, masks, adjustment brushes, gradient tools, cropping, panoramas, and even an Organizer for saved files." Users can export their work and share it via the cloud. Adobe Elements Training and Online Resources also feature a section on Photoshop. A couple of useful links to further Photoshop tutorials can be found here: Photoshop Tutorials and Photoshop Online Training. Adobe Photoshop is faster than ever, with the latest updates taking advantage of new hardware advances. Expansion of the app's core design surface degrades gracefully to a reduced size when on a smaller display. Share for Review allows one or more people to share high-quality, layered Photoshop files for review purposes (e.g. when they're out of the office and away from screens). Having to review and prepare files in advance has proved to be a time-consuming process in Photoshop. Now, the expertise in other areas of a user's workflow can instantly be brought to bear on existing files to save time and effort. With Touch Overview, colleagues can quickly access Photoshop from other apps, and monitor a shared file or single layers at a glance. Simply drag an item into Photoshop from other apps for easy, real-time collaboration. Adobe MAX 2017 – the world's leading creativity conference – is the largest gathering of creative experts in the world and draws

more than 20,000 attendees to Los Angeles. The three-day event, featuring presentations by Adobe's visionaries and influencers, includes 17 education tracks, software labs, hands-on training, design showcases and session tracks such as Adobe Architectural Digest and Adobe Edge & Design.

There are two methods to edit color, both require you to use the top items of the color panel and the **Colorize:** colorize option. The highlight button adds color to your image and the boxes toggle between pure color and various shades. When the Mixer panel opens, you can select a preset from the brushes, colors and gradients collections. While using Photoshop or any other advanced software, the **Center & Resize** option can help you to better design and visualize your content. With the help of this tool, you can resize, reposition the content both horizontally and vertically. **Import & Export: Import & Export** is a very important tool to edit and save media files. With the help of this tool, you are able to import multimedia files and images from your computer to Photoshop and save them. **Paint Bucket tool:** The paint bucket tool is so loved by Web designers and artists. There are two ways to use this tool. The first way is to click on a color and then drag it on the canvas. The second way is to click and drop it on the canvas. In the second way, you will add color to your image or design while using transparency. The tool is used to select and fill the area with color or a specific color. You can create an effect of transparency's gradient by assigning the tool. There are also tools that are used for the removal of the tool in the form of brushes, tools, paints and layers. While designing, you may come across many tools and features that are used to take your designs forward. There are some Photoshop tools and features that help you to create and design detailed designs. This makes your designs and photos perfected. Some of the features are:

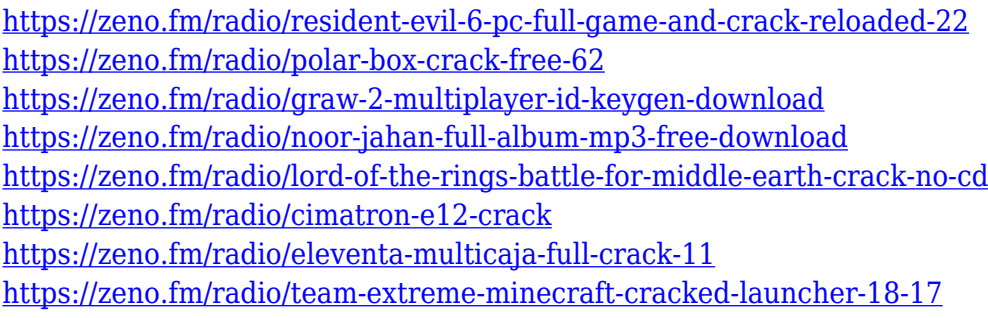

**Look your best** That's the thinking behind the new Eyes health application. By paying attention to signifiers of tiredness, it flags potential health problems so you can better care for your eyes. "It's a way to teach you about your body and your entire life," says Renee Price, Apple Advertising App, at the Apple Keynote in San Francisco (via Wired). You can test Eyes health in the App Store and it will advise you on how to use your phone safely, while using other apps (depending on how many notifications you've received). Price explains that eye health is about focusing on your environment, which in turn improves your eyesight. "When you're out, whether you're going on a hike, going to the beach or going to sit with your grandma, the more time you take to focus on what you're looking at, the better it improves your eyesight," she says. The Adobe products, which are developed by the Adobe Systems, are the best software for the new age in the recent times. It is an outcome of the effort of intense research and development years later it achieve its goal. It provides a set of software tools that works on a set of themes. It has a number of features for designing, editing, and composition in a single package. Some of the characteristics of the software include the effective functionality, versatile features, and multiple entertainment benefits. The digital photography capabilities have been the main motivation of the company to increase its market share. It offers a lot of support to the marketers. It has a large market due to its advanced imaging processing and

feature-rich content creation and editing.

[https://mashxingon.com/photoshop-2021-version-22-4-download-free-lifetime-activation-code-with-ful](https://mashxingon.com/photoshop-2021-version-22-4-download-free-lifetime-activation-code-with-full-keygen-x32-64-2022/) [l-keygen-x32-64-2022/](https://mashxingon.com/photoshop-2021-version-22-4-download-free-lifetime-activation-code-with-full-keygen-x32-64-2022/) <https://www.psygo.it/photoshop-2022-version-23-0-1-download-free-license-key-torrent-2022/> [https://telegramtoplist.com/photoshop-2021-version-22-5-1-download-free-with-activation-code-lifeti](https://telegramtoplist.com/photoshop-2021-version-22-5-1-download-free-with-activation-code-lifetime-activation-code-3264bit-2022/) [me-activation-code-3264bit-2022/](https://telegramtoplist.com/photoshop-2021-version-22-5-1-download-free-with-activation-code-lifetime-activation-code-3264bit-2022/) <https://danagroup.in/wp-content/uploads/2023/01/gayfabr.pdf> <https://almet-sale.ru/wp-content/uploads/2023/01/olanfal.pdf> [https://skepticsguild.com/wp-content/uploads/2023/01/Photoshop-2022-Version-231-Crack-x3264-20](https://skepticsguild.com/wp-content/uploads/2023/01/Photoshop-2022-Version-231-Crack-x3264-2022.pdf) [22.pdf](https://skepticsguild.com/wp-content/uploads/2023/01/Photoshop-2022-Version-231-Crack-x3264-2022.pdf) [https://www.wooldridgeboats.com/wp-content/uploads/2023/01/Photoshop-2021-Version-2241-Downl](https://www.wooldridgeboats.com/wp-content/uploads/2023/01/Photoshop-2021-Version-2241-Download-free-Full-Product-Key-2023.pdf) [oad-free-Full-Product-Key-2023.pdf](https://www.wooldridgeboats.com/wp-content/uploads/2023/01/Photoshop-2021-Version-2241-Download-free-Full-Product-Key-2023.pdf) <https://mentorus.pl/wp-content/uploads/2023/01/Download-Photoshop-Untuk-Windows-81-TOP.pdf> <https://xamabu.net/catalogo-de-xamabu/?reauth=1> [https://www.brianmallasch.com/wp-content/uploads/2023/01/Adobe\\_Photoshop\\_2021\\_Version\\_2241\\_](https://www.brianmallasch.com/wp-content/uploads/2023/01/Adobe_Photoshop_2021_Version_2241_Patch_With_Serial_Key_X64_2023.pdf) [Patch\\_With\\_Serial\\_Key\\_X64\\_2023.pdf](https://www.brianmallasch.com/wp-content/uploads/2023/01/Adobe_Photoshop_2021_Version_2241_Patch_With_Serial_Key_X64_2023.pdf) <https://waclouds.com/wp-content/uploads/2023/01/odysben.pdf> <https://curriculocerto.com/adobe-photoshop-2022-activation-code-windows-2023/> [https://biotechyou.com/wp-content/uploads/2023/01/Adobe-Photoshop-CC-2015-Version-18-Downloa](https://biotechyou.com/wp-content/uploads/2023/01/Adobe-Photoshop-CC-2015-Version-18-Download-With-Keygen-Keygen-Full-Version-WinMac-2022.pdf) [d-With-Keygen-Keygen-Full-Version-WinMac-2022.pdf](https://biotechyou.com/wp-content/uploads/2023/01/Adobe-Photoshop-CC-2015-Version-18-Download-With-Keygen-Keygen-Full-Version-WinMac-2022.pdf) <https://thepeak.gr/photoshop-cc-2014-free-registration-code-for-windows-new-2023/> [http://www.eatlatitude15.com/wp-content/uploads/2023/01/Photoshop-Cs6-Free-Brushes-Download-](http://www.eatlatitude15.com/wp-content/uploads/2023/01/Photoshop-Cs6-Free-Brushes-Download-HOT.pdf)[HOT.pdf](http://www.eatlatitude15.com/wp-content/uploads/2023/01/Photoshop-Cs6-Free-Brushes-Download-HOT.pdf) <https://xtc-hair.com/adobe-photoshop-free-download-exe-file-hot/> <http://mundoconsultoria.com/?p=3805> <https://www.bawdiwiki.com/wp-content/uploads/2023/01/juntho.pdf> [http://www.intersections.space/wp-content/uploads/2023/01/adobe-photoshop-for-pc-free-download-f](http://www.intersections.space/wp-content/uploads/2023/01/adobe-photoshop-for-pc-free-download-for-windows-8-top.pdf) [or-windows-8-top.pdf](http://www.intersections.space/wp-content/uploads/2023/01/adobe-photoshop-for-pc-free-download-for-windows-8-top.pdf) [http://pantogo.org/2023/01/02/photoshop-cc-2015-version-17-with-activation-code-license-code-keyg](http://pantogo.org/2023/01/02/photoshop-cc-2015-version-17-with-activation-code-license-code-keygen-win-mac-64-bits-hot-2022/) [en-win-mac-64-bits-hot-2022/](http://pantogo.org/2023/01/02/photoshop-cc-2015-version-17-with-activation-code-license-code-keygen-win-mac-64-bits-hot-2022/) <https://www.riobrasilword.com/2023/01/02/adobe-photoshop-cs4-portable-english-free-download-top/> <https://practicalislam.online/wp-content/uploads/2023/01/anassams.pdf> <https://py4tw2.infiniteuploads.cloud/2023/01/briule.pdf> [https://indiebonusstage.com/wp-content/uploads/2023/01/Adobe\\_Photoshop\\_2022\\_Version\\_232.pdf](https://indiebonusstage.com/wp-content/uploads/2023/01/Adobe_Photoshop_2022_Version_232.pdf) <http://www.landtitle.info/photoshop-2020-version-21-download-free-with-product-key-2023/> <https://72bid.com?password-protected=login> <http://optimizingimmersion.com/?p=1333> [http://ticketguatemala.com/photoshop-cc-2015-version-17-download-free-activation-key-free-license](http://ticketguatemala.com/photoshop-cc-2015-version-17-download-free-activation-key-free-license-key-windows-10-11-x32-64-lifetime-release-2022/)[key-windows-10-11-x32-64-lifetime-release-2022/](http://ticketguatemala.com/photoshop-cc-2015-version-17-download-free-activation-key-free-license-key-windows-10-11-x32-64-lifetime-release-2022/) <https://1004kshop.net/wp-content/uploads/2023/01/chaigia.pdf> [https://healthyimprovementsforyou.com/adobe-photoshop-cc-2014-crack-activation-for-mac-and-wind](https://healthyimprovementsforyou.com/adobe-photoshop-cc-2014-crack-activation-for-mac-and-windows-3264bit-2022/) [ows-3264bit-2022/](https://healthyimprovementsforyou.com/adobe-photoshop-cc-2014-crack-activation-for-mac-and-windows-3264bit-2022/) <https://nordsiding.com/download-crosshatch-pattern-photoshop-work/> [https://localdealmonster.com/wp-content/uploads/2023/01/Photoshop\\_2021\\_Version\\_225\\_\\_Download](https://localdealmonster.com/wp-content/uploads/2023/01/Photoshop_2021_Version_225__Download_With_License_Key_Windows_1011_2022.pdf) [\\_With\\_License\\_Key\\_Windows\\_1011\\_2022.pdf](https://localdealmonster.com/wp-content/uploads/2023/01/Photoshop_2021_Version_225__Download_With_License_Key_Windows_1011_2022.pdf) <https://pollynationapothecary.com/wp-content/uploads/2023/01/daeaeme.pdf> <https://omidsoltani.ir/347762/download-trial-photoshop-new.html> <https://leidenalumni.id/wp-content/uploads/2023/01/mykeden.pdf>

<https://www.academiahowards.com/wp-content/uploads/2023/01/allugle.pdf> [https://freecertification.org/wp-content/uploads/2023/01/Download-free-Photoshop-2021-Version-223](https://freecertification.org/wp-content/uploads/2023/01/Download-free-Photoshop-2021-Version-223-With-Key-Free-License-Key-Windows-2022.pdf) [-With-Key-Free-License-Key-Windows-2022.pdf](https://freecertification.org/wp-content/uploads/2023/01/Download-free-Photoshop-2021-Version-223-With-Key-Free-License-Key-Windows-2022.pdf)

[https://fightfortransparencysociety.org/wp-content/uploads/2023/01/Photoshop\\_2021\\_Version\\_2201-](https://fightfortransparencysociety.org/wp-content/uploads/2023/01/Photoshop_2021_Version_2201-1.pdf) [1.pdf](https://fightfortransparencysociety.org/wp-content/uploads/2023/01/Photoshop_2021_Version_2201-1.pdf)

<https://koenigthailand.com/wp-content/uploads/2023/01/shamiyu.pdf>

[https://earthoceanandairtravel.com/2023/01/02/photoshop-2022-version-23-4-1-activation-code-keyg](https://earthoceanandairtravel.com/2023/01/02/photoshop-2022-version-23-4-1-activation-code-keygen-full-version-new-2022/) [en-full-version-new-2022/](https://earthoceanandairtravel.com/2023/01/02/photoshop-2022-version-23-4-1-activation-code-keygen-full-version-new-2022/)

Adobe Photoshop CS6 is the newest version of Adobe Photoshop. It is a powerful, smart, and easy to use image/graphics editor for professionals and hobbyists all over the world. This powerful and highly advanced software is of great help in post-production editing, photo processing, and various other graphic related processes. It is easy to learn. There is no learning curve required to use Photoshop. This chapter will introduce you to Photoshop and the basic concepts you need to know. We will cover how to operate Photoshop and perform basic tasks. We will also look at some of the more advanced features that are available. You will learn how to use the menus and toolbar options. While it's great that Elements users can now use Photoshop with a Mac, it's still no longer a good choice for hardcore Photoshop power users. The Mac version of the software does use features that are unique to macOS, but it lacks the complexity and power of a PC version. With Photoshop you can work in various modes, ranging from casual to expert. With the workspace mode, you have options such as Photoshop Classic, Adobe Photoshop Lightroom, Photoshop Extended, Photoshop CS6 and Photoshop CC. Photoshop can be found in three separate editions: Photoshop, Photoshop Elements, and Photoshop CC. Photoshop is the flagship product of the company, which is an essential component for any graphic designer or web designer. The Photoshop Elements is a no-cost alternative software which allows users to edit images, crop and retouch them, and also provides basic graphic design features like adding text, shapes, and lines.